## Adobe Photoshop 2022 (Version 23.0.1) With Serial Key Windows 10-11 {{ Hot! }} 2023

First, you will need to download Adobe Photoshop. Then, you will need to open the file. You will see a few instructions on how to install the software. For example, you will see a link to 'help'. Make sure that you click this link and not the 'about' link. Then, click 'next' and follow the on-screen instructions. You will then be presented with the license agreement. Click 'I accept the terms of the agreement' and then 'next'. If you have not previously done so, you will be prompted to install an Adobe Acrobat reader. You are then presented with a window that will prompt you to register the software. If you are installing this for personal use, you do not need to register the software. If you are installing this for business or for use by a company, click 'I agree' and then 'next' and follow the instructions. You will then be prompted about the activation of your software. To make sure that you have the latest version, you can click 'latest version' and then 'update'. If there is a new version of the software, you will be prompted to download the new version. Once you have downloaded the latest version, click 'finish' and follow the remaining prompts. You will then be presented with a window that will display the full version of the software. Congratulations! You have successfully installed and cracked Adobe Photoshop!

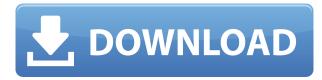

Now, back to what I did in Lightroom for all my "mess" photos of the day. The application begins with yet another welcome screen. The welcome screen for the application is conveniently placed, right next to the main window. You can use it to create a new application group, and add to your existing ones. It's quite easy to create one. It can have a maximum of 100 images in it. Add them just like a Lightroom catalog, by dragging them from the main window. You will need to make sure that your Imported Photos' box is ticked and open, in order to be able to import them. The Import Photos' function is to automatically review photos and submit them to the review pool on a weekly basis. This can be useful as a way of knowing if the workflow is really working. You may also be able to check the quality of the photos that you imported. You can even see the average rating (among the peers that reviewed it) as some key info. You will be able to find your photo up there, in the top left corner. It can take some time for you to see your photos in the review section of the application, as it is a bit slow, especially with Lightroom Catalogs. However, it is an excellent feature, especially for an organization like Digital Photography School, as it can be really useful to have a handle on what photos we are reviewing. We, for instance, publish our review photos in our photo portfolios, and share them with our contributors. So, in that way, you could use this feature for your organization,

too. The set of the 100 photos that you imported can be exported from the application as a zip file, which is quite useful, and saves you some time on your workstation. The comment section in this application is very simple. You can move the image around, or add some comments. You can add comments just as you can with a live photo. There are few other entries in the main menu, too, like Preferences, Quits, Help, and Settings.

## Adobe Photoshop 2022 (Version 23.0.1) Download free With Key 2023

Now that your file is ready to be shared, it's time to select what to share! Your image can be shared as a web-ready PDF file, an HTML email, online in a social media feed, or presented in a blog. First, you can choose to share to the web. You can also share to a social network and/or to an email. You can also view the file in your web browser. To share your image to the web, go to the Photoshop Camera Help page and click the **Use a Web-Ready PDF file** button. To see your image in your web browser, open the file in the browser window . Then, when you open your browser, you'll see your image displayed in the browser window. You can click and drag the image around to look at it from all different angles. Add comments or captions to your image. And all that work you did on your artwork will be there when the recipient opens your web image. Edge glow is a basic, yet effective adjustment made using a blend mode. In Adobe Photoshop you can adjust contrast, saturation, brightness, and other similar basic adjustments. Brightness controls the overall light or shade in an image, contrast controls all shades of gray and the difference between dark and light and what is acceptable, and saturation controls the overall colorfulness of a photo. It can be used to adjust the whole image or on specific colors. You can also use this feature on the Adjustment Layers to blend the adjustments across layers or even in folders applying these settings. How do you use the Dedge and Burn teals?

## **Dodge and Burn tools?**

The Dodge and Burn tools work on an image by image basis. Use them to lighten/darken sharp edges, create new shadows, or blur the background. It is great to bring attention to specific parts of the image, or for making a couple parts of the image slightly out of focus. One of the most useful tools within the Dodge and Burn tools is the Dodge tool, which selectively lightens specific parts of an image. It is a huge time saver when you need to get rid of that distracting heavy object in the background. e3d0a04c9c

## Adobe Photoshop 2022 (Version 23.0.1)Serial Number With License Key For Windows 2022

The company said at the time that it would update the documentation for existing apps and remove support for any older operating systems. Developer releases of new apps won't support older operating systems. You can easily navigate into any one of the iPad's 9.7" display's 27-inch theater mode, including panoramic views of the editing area and layer windows, helping you get a bird's-eye view of every aspect of your image. You can also create a document directly on iPad, though it's not available as a separate app yet. The company's Mac-exclusive apps also include access to all of the same features as the iPad-based software, with the exception of proportion editing, which is only available on a PC. You can still download, share, or export images easily in any of the standard file types for iWork and Photoshop. If you have a second Mac with OS X 10.14 and greater, you can now access the same tools you've made with Photoshop on the Mac and use them on a PC or Mac. And you can export the same edited images as you can on the Mac—but the export options are limited, so you may want to stick with the cross-platform iWork apps. Adobe Photoshop is a popular photoediting software for versions and graphics. In short, Photoshop is a comprehensive software by Adobe that was launched in 1988. It is the most popular Adobe Photoshop version and was initially released by Adobe system and is a part of the Adobe Creative Cloud branding. Photoshop CC is the latest version and is a part of Adobe Creative Cloud. Photoshop CC is the latest version and is a part of the Adobe Creative Cloud.

download photoshop 2021 free full version photoshop apk latest version free download photoshop latest version for windows 10 free download photoshop latest version for windows 7 32 bit free download adobe photoshop download for free - 2021 latest version photoshop latest version for windows 7 free download photoshop latest version for windows 11 free download photoshop latest version for free download photoshop software latest version free download photoshop latest full version free download

This release of Photoshop introduces tooling for web applications, the most significant change to date in the desktop client's browser extensions. The new innovations in Adobe Sensei, a powerful AI engine in Photoshop, make it easier and faster to perform tasks clumsily tedious in the editing pipeline. Adobe is committed to the success of the browser-based Photoshop and it will continue to partner with the most advanced web applications tools on the market today. You can expect new functionality to surface that will enable you to experience modern web app features like the Explore UX and native WebAssembly support. More details about how these technologies work and the capabilities that the new features will bring can be found in the announcement here. *Related topics* so that you can build unexpected, unique, and creative customized experiences on the web. This is a significant shift for the company as it continues to move toward a design-first and collaboration-first world. With Adobe Sensei, Photoshop will deliver more powerful image editing by using the computer's own intelligent capabilities to optimize the images for work. Photoshop users can use a one-click option to remove unwanted objects from an image at the same time they add items like text and images. Tools like Type, Adjustment, Curves, and Lens Correction will track changes and optimize the results to be consistently better, making use of computer intelligence. When performing a selection, the tools will now offer the user a suggested boundary based on what it can already find

in an image, making the selection and the final results more accurate and consistent.

Adobe Photoshop is the best photo editing software for professional photographers, photo editors and graphic designers. Photoshop provides powerful features for both professional and amateur photographers. This software not only provides tools and features for photo editing, but for graphic design and illustration. Adobe Photoshop is a digital imaging software created by Adobe Systems. It is the standard for raster graphics, a digital photograph, and desktop publishing. It also has photo retouching features and digital painting tools. Photoshop Elements 6.0 seamlessly integrates with Adobe Creative Suite, Adobe's flagship suite of desktop software, to bring the best of the desktop and its products together. It features the innovative new capabilities found in Photoshop Elements, such as the new magic wand and droplet selection tools, color filters, retouching, selection tools, adjustments and filters and combined with the robust features of Creative Suite. If you are looking for any other feature or new tools to try out, you can check out our list of the best Adobe Photoshop features and tools, which is continuously updated by our team of experts. With this transition to newer native APIs, together with the recent reboot of 3D tooling at Adobe featuring the Substance line of 3D products, the time has come to retire Photoshop's legacy 3D feature set, and look to the future of how Photoshop and the Substance products will work together to bring the best of modern 2D and 3D to life across Adobe's products on the more stable native GPU APIs.

https://zeno.fm/radio/hitman-absolution-trainer-1-0-433-1-download https://zeno.fm/radio/call-of-duty-4-multiplayer-only-1-7-by-flippo https://zeno.fm/radio/floorplan-3d-design-suite-v11-2-60-full-version-with-crack https://zeno.fm/radio/download-htri-xchanger-suite-6-00-full-version-download-8 https://zeno.fm/radio/autocom-cdp-vci-driver-download https://zeno.fm/radio/solucionario-de-estadistica-para-administracion-y-economia-anderson-sweeneywilliams-10-edition-rar

Adobe Photoshop allows for the presentation and editing of multipage documents created in new ways that promote portability and the ability to share and distribute images. This kind of editing is what makes it so powerful. With Adobe Photoshop Elements, you can easily edit, create and organize your digital pictures. Depending on your experience level, you can start using it right away and after a few minutes you'll be editing in no time. Mac users who are undecided about switching to the Mac platform will find a compelling reason to buy Macs. This happens to be a tool that is lacking on the Mac platform. Regardless of the platform on which you use it, this program is the make or break of your image editing workflow. We simply cannot emphasize this enough. Adobe Photoshop Elements is a tool for most people. However, it is mainly a tool for casual users. That doesn't mean it won't be of use to professionals, but it doesn't offer much more than the free community edition of Photoshop. If you're on a budget and don't want to spend much, there is a good tool for you. Reached its peak in the decade following the late 1990s, the image editing landscape has evolved dramatically over the last decade. As Photography, Videography and all forms of image editing have become wireless, the ability to share ideas easily across applications has become a vital part of art creation. For the first time, users can share, combine and refine projects on mobile devices while in Adobe Photoshop, all while collaborators simultaneously review and approve changes to a single image. Speedy, seamless collaboration is made possible through a shared annotated desktop, where each member can work on different segments of an image, including a mobile device, Mac and PC.

Absolutely. Photoshop Extended is in a partnership with Adobe XD. You can — or should be — using the latest version of Photoshop Extended on any version of macOS or Windows or any modern Android mobile phone to create, edit, and share high-quality assets and presentations. Photoshop CC is a simple, packaged CS6 app for experienced designers. Photoshop Extended is a compelling tool for design and business professionals. Photoshop CC is an all-purpose tool with 3Ds and 2D options. Photoshop Extended tools include advanced graphics design, image editing, and motion design features for the toolkit of any graphics designers. Today's Photoshop Elements for macOS update supports the Mac App Store, and Adobe says it will add macOS Catalina support "soon." Apple's software programming interface, or Application Programming Interface, has made the way new macOS apps are written even simpler and far more powerful than before. In practice, this means the app's codebase has become a much more cleanly separated of the macOS platform and relies only on the macOS framework for its functionality. This allows future updates to Photoshop Elements to be made, which officials say will take iTunes-live listening to a whole new level. The volumetric lighting feature from ISIS featured in today's software was debuted in May at the company's annual MAX event in Las Vegas. Photoshop Lightroom also supports ISIS, and it can import ISIS-formatted files. Adobe's new feature enables Photoshop and Lightroom users to create three-dimensional objects in a photograph, applying lighting and color settings to a volumetric object. This can be useful in creating decorative elements, such as furniture, and adds depth to a photo.